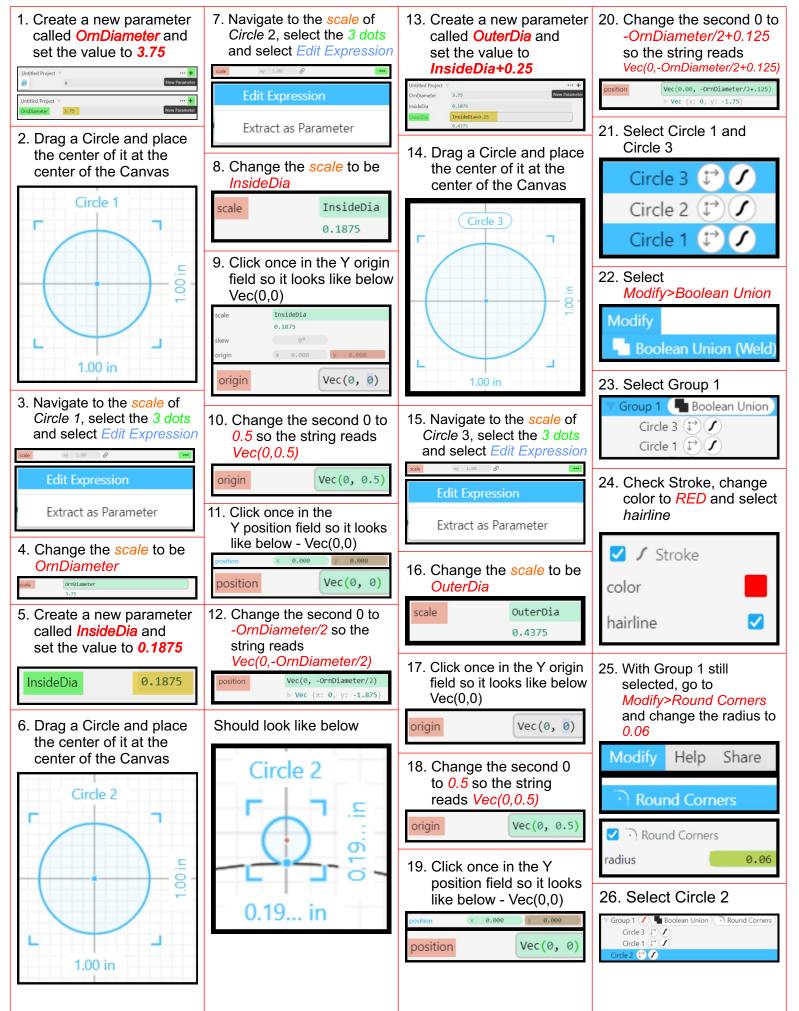

color

Untitled Project

City

Albany

OrnDiameter

InsideDia

TopText.toUpperCase(); "THERE'S NO PLACE LIKE

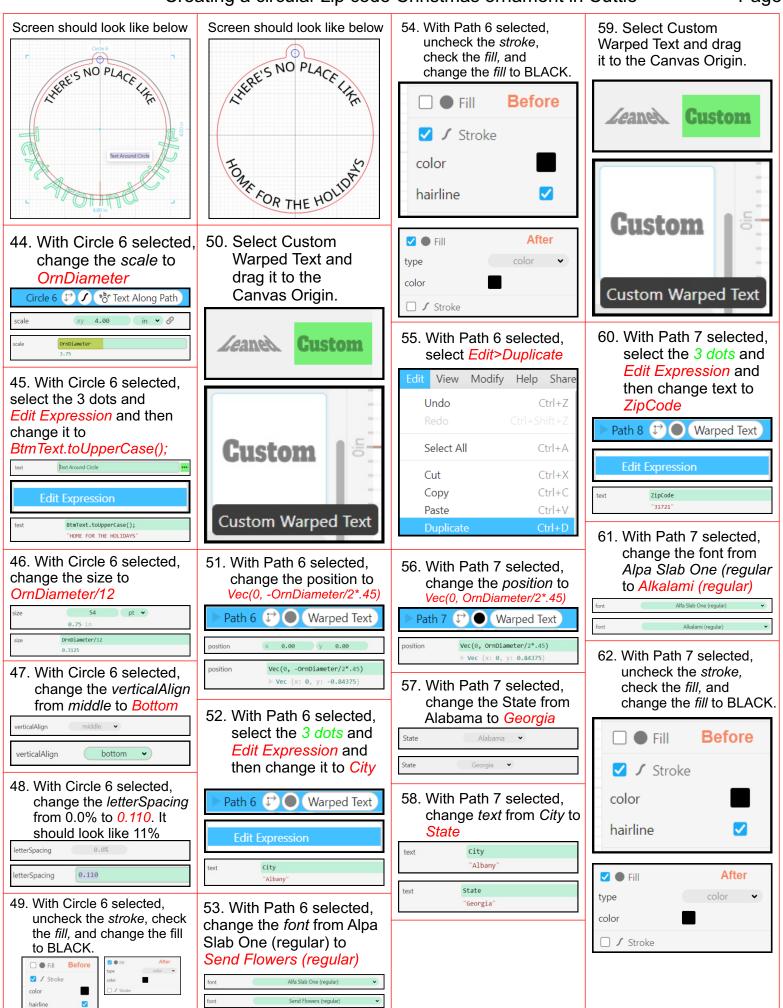

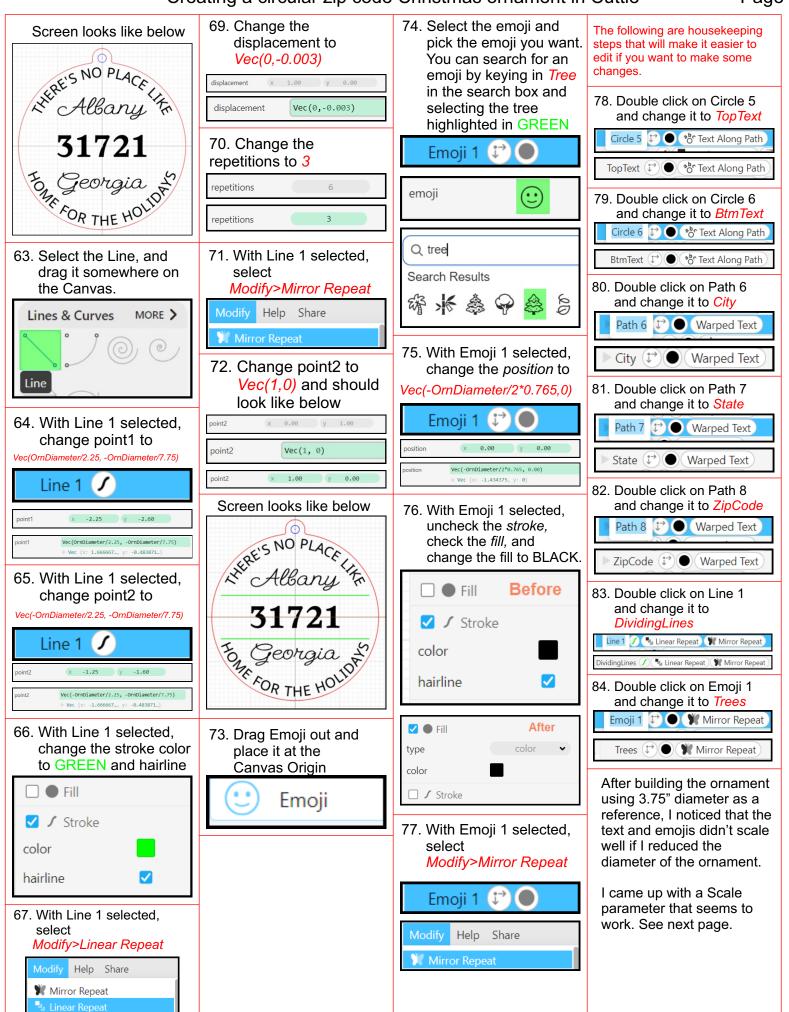

+

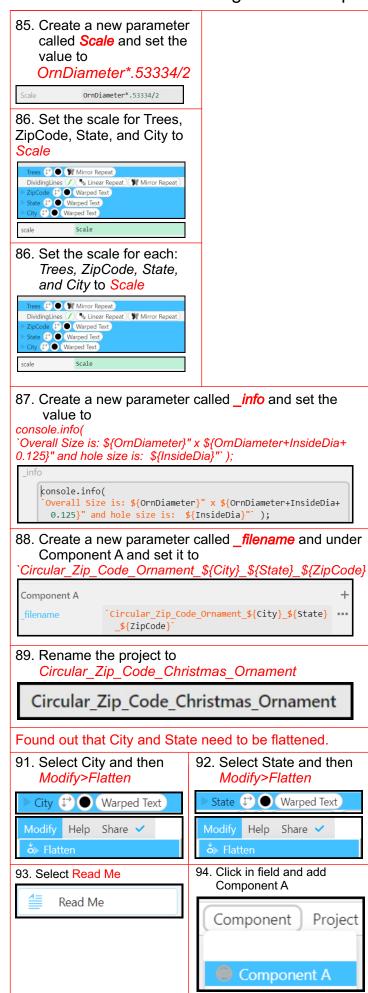